## $\underline{\mathcal{L}}$   $\underline{\mathcal{A}}$   $\underline{\mathcal{L}}$   $\underline{\mathcal{L}}$ <br> $\underline{\mathcal{L}}$   $\underline{\mathcal{L}}$   $\underline{\mathcal{L}}$  November 2021 Volume 55, No 6 Clear Lake, South Dakota 57226

# Extending Your Fiber-Fast Internet

Are you having trouble connecting to Wi-Fi when you're in certain areas of your home or business? Does your device suddenly disconnect from the network for no apparent reason? Does it take forever to download large files? Do streaming movies pause or stop altogether? Is all this happening even though you've upgraded your router, placed it in the best location, and are using the settings ITC recommends? If so, it might be time to check out upgrading to Blast Wi-Fi and adding a mesh access point.

#### **What is Mesh Wi-Fi?**

Like your current Wi-Fi network, Mesh Wi-Fi uses a router to transmit the Wi-Fi signal your devices connect to. What's different is that it combines the router with one or more small wireless devices placed in different rooms in your home or areas of your business. These devices communicate with the router and provide you with a strong Wi-Fi signal throughout your location.

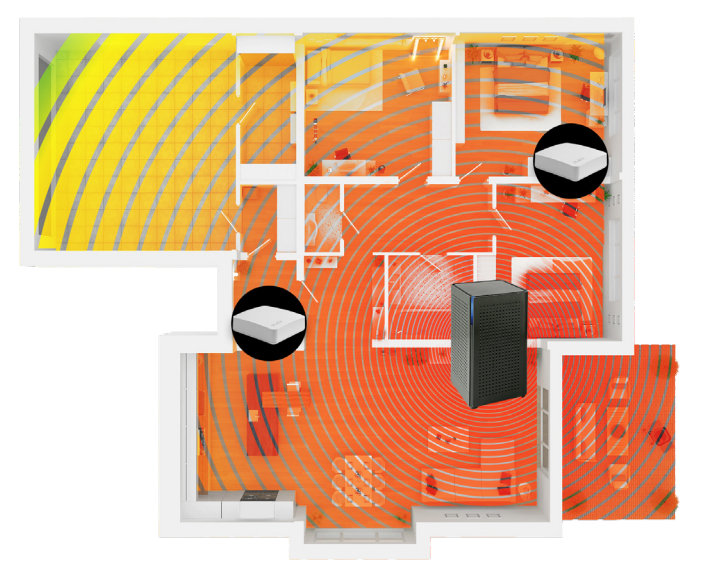

What's more, once you're connected to your Mesh Wi-Fi network, there's nothing else you need to do. You can roam freely in your home or business with any of your devices and not have to worry about losing your connection or dealing with poor performance. The Mesh Wi-Fi system knows where you and your device are at all times and connects you to the nearest mesh unit.

#### **Advantages of Mesh Wi-Fi**

In addition to solving your biggest Wi-Fi challenges and giving you outstanding performance, Mesh Wi-Fi offers other compelling advantages.

First of all, it's cost-effective. You can upgrade to Blast Wi-Fi and add a mesh access unit for under \$10 per month. Second, it's convenient. As part of your monthly service, ITC manages your Mesh Wi-Fi network for you. So if you do experience any technical issues, ITC's experienced support team is just a phone call away. We can access your Wi-Fi network remotely, figure out the source of your problem, and make the appropriate changes without sending a technician.

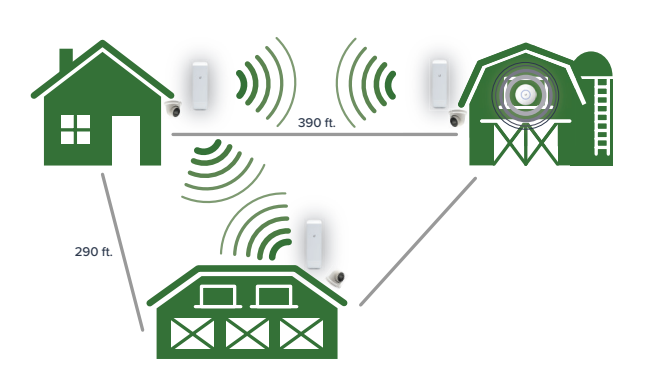

If you're ready to move on from your current Wi-Fi challenges, contact ITC today. We'll get you everything you need to upgrade your current Wi-Fi network to a high-performance Mesh Wi-Fi system and provide you the support you need—so you can enjoy worry-free Wi-Fi that just works.

ITC also offers a number of solutions to extend wireless Internet to an outbuilding or additional location at your premise. Whether you are looking to get a wireless signal to your barn or shop or a camera mounted on an outbuilding, ITC has solutions for you. If you would like additional information on the pricing or would like to schedule a site visit with an ITC technician to review the options, please call 1.800.417.8667.

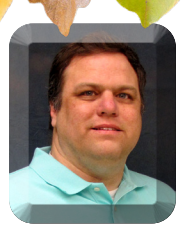

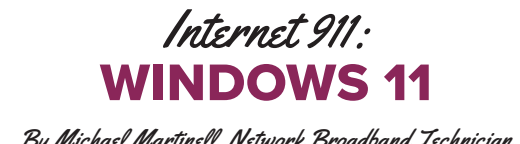

Well, it has happened again. According to the blog on windows.com, Microsoft has released a new version of its operating system that will eventually replace Windows 10. There are a few computer requirements to get this upgrade, including having a compatible 64-bit processor. Microsoft has created a tool at https://bit.ly/3iAbgCT where you can see if you can upgrade to Windows 11. Not every computer will be able to run Windows 11.

They say that this new version is an attempt to simplify everything. The most apparent changes have to do with the start menu. Not only has it been moved to the middle of the screen, but the live tiles introduced in Windows 8 have been completely removed and replaced with simple icons. Also, documents that you work with often will show up here.

This version of Windows is designed around having multiple monitors. Of course, it will still work like normal if you only have one monitor. With multiple monitors, Windows will keep track of where you prefer to put certain applications on the screen. For example, if you want your email application and web browser on your left monitor and your word processor on your right monitor, you can set that up and have Windows reopen them in the same place the next time you are at your computer.

Microsoft is also changing the way it does updates. Most updates will happen in the background without the user needing to do anything. They have also announced that they plan to push only one big update a year instead of two big updates as they did with Windows 10.

Another interesting feature is the ability to run Android Apps in Windows 11. The Android apps will be available from the Microsoft store and will run directly on your Windows desktop.

The gaming experience is getting an overhaul as well. Microsoft is introducing an Auto HDR feature designed to make older games look better by making colors more vivid and vibrant. Certain hardware configurations will also enable games to load needed files directly to the video card without going through the CPU first. The ultimate goal is to make games run and look better.

In case you're curious, here are the end-of-life dates for some recent versions of Microsoft Windows.

- Windows 10 end of life will be in October 2025.
- Windows 8 end of life will be in January 2023.
- Windows 7 end of life was in January 2020.
- Windows Vista end of life was in April 2017.
- Windows XP end of life was in April 2014.
- Windows XP Embedded end of life was in April 2019.

When an operating system gets to its end of life, all updates, including security updates, typically stop being created. There are occasionally some exceptions if the security flaw is serious enough. If you are using one of the older versions of the operating system, you may want to consider upgrading to a supported version.

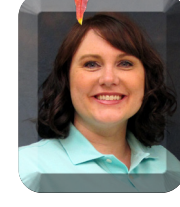

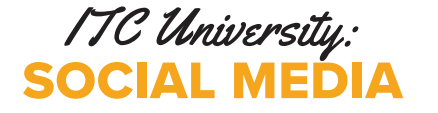

By Michael Martinell, Network Broadband Technician By Holly Stormo, Marketing Communications Specialist

In November, ITC University will be holding a class on Social Media. We will discuss popular social media platforms and how to use them. Facebook, Instagram, Twitter, Snapchat, and TikTok are some we will be reviewing.

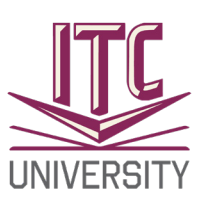

This class will help you find a social media platform that meets your needs. We will talk about the differences and similarities between them. If you have specific questions on a particular platform, we will allow time for that as well.

The November class will be held via Zoom. Information will be sent out before class with the link and instructions on how to log into Zoom.

Class dates and times:

•November 10 at 10:00 AM

•November 17 at 2:00 PM

The classes are limited in size, so there is time for everyone to ask questions. More class times will open up on those days if there is a considerable amount of interest.

To sign up, please email Holly at marketing@itccoop.com or call ITC at 1.800.417.8667.

### BLOGS AND MORE BLOGS!

Are you looking for some good info on Internet-related topics? Check out the ITC blog! It is updated a couple of times a month with relevant Internet info or ITC news. To find the latest articles of the blog, go to www.itc-web.com and scroll down the website's main page until you see dated articles. Another way is clicking on the About ITC at the top and then Blog in the drop-down menu. Keep up with your Coop and technology by checking out the ITC blog!

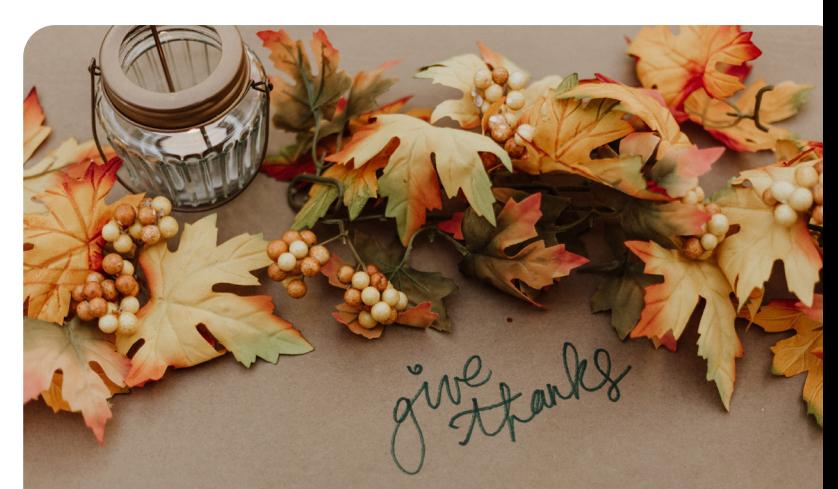

ITC will be closed on Thursday & Friday, November 25 & 26. Have a Happy Thanksgiving!